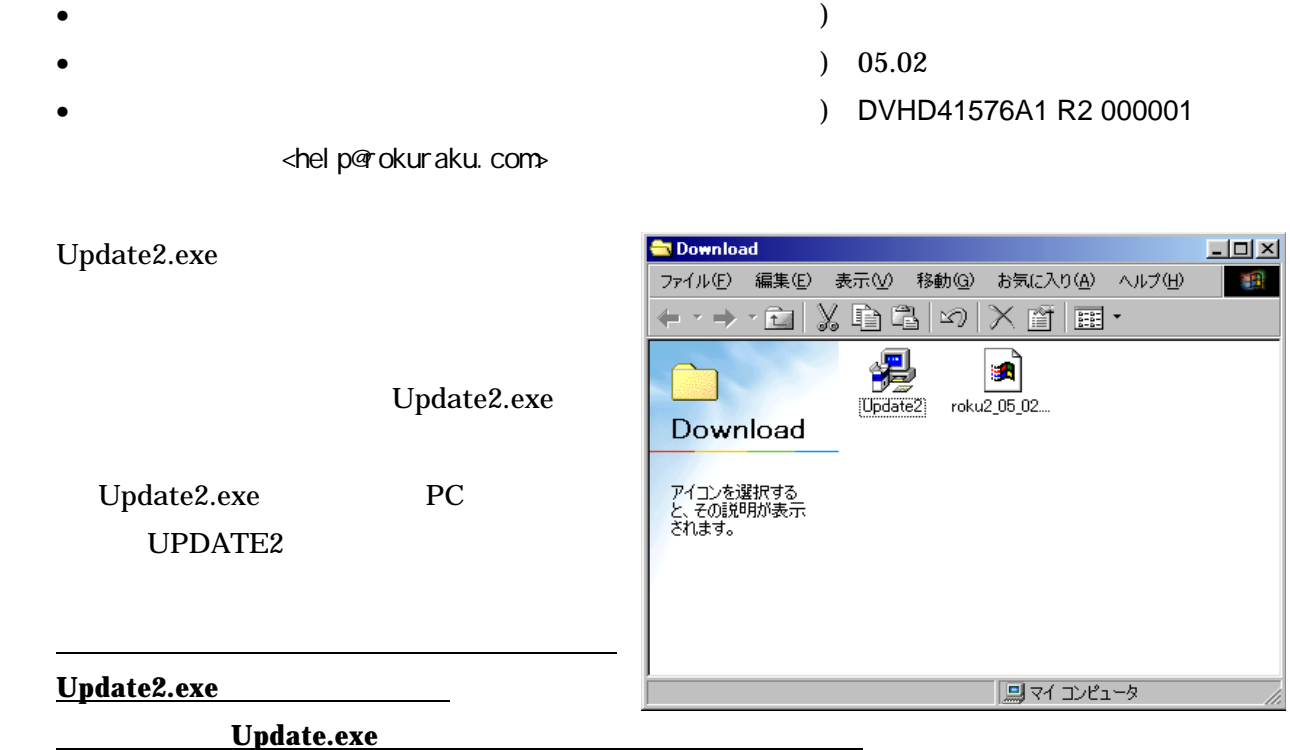

Update2.exe

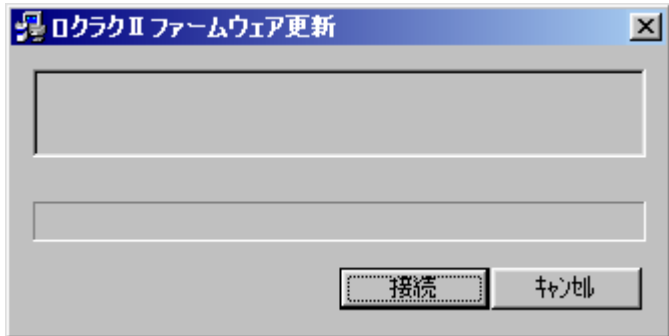

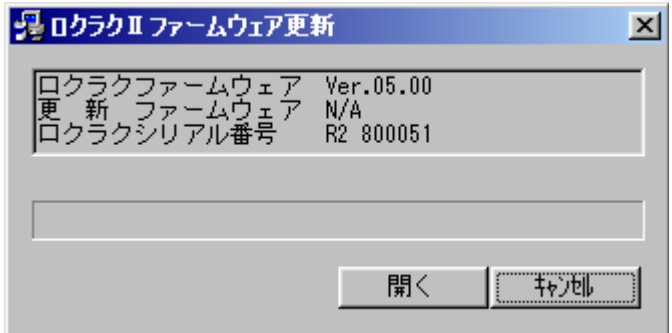

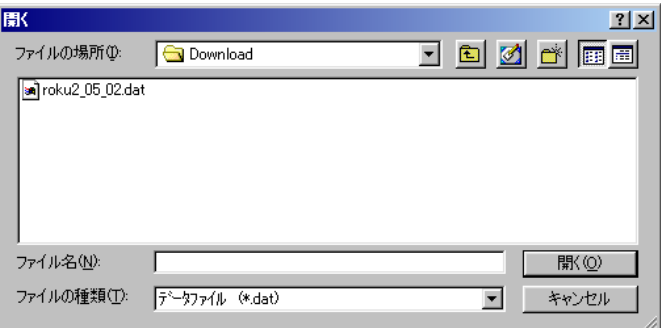

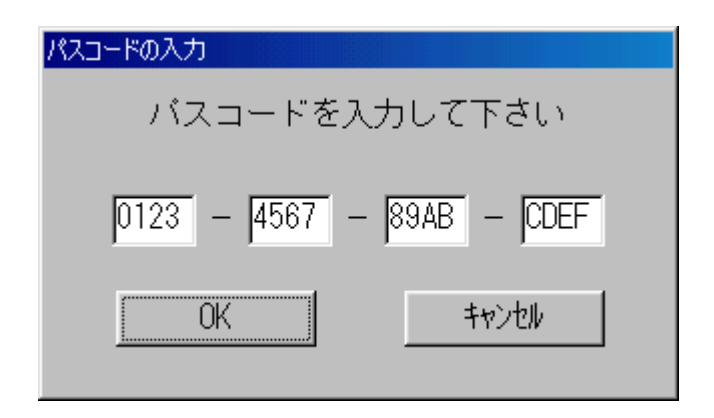

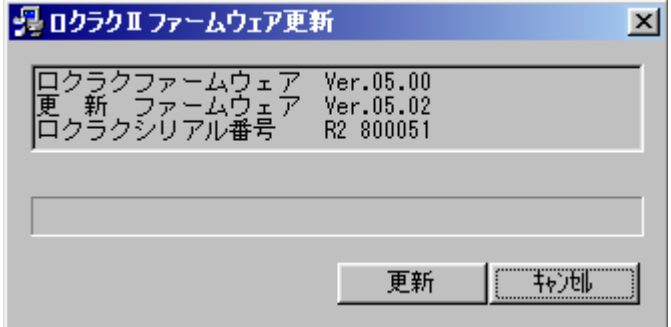

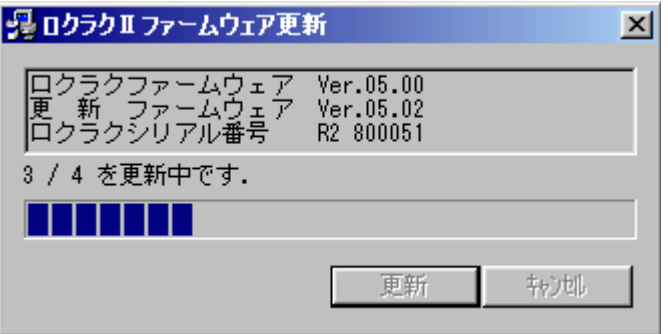

\*\*\* MAINTENANCE MODE \*\*\*

- $\bullet$
- $\bullet$
- $\bullet$

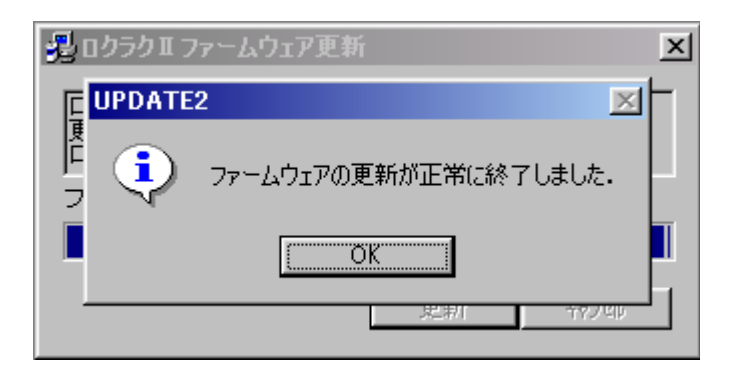

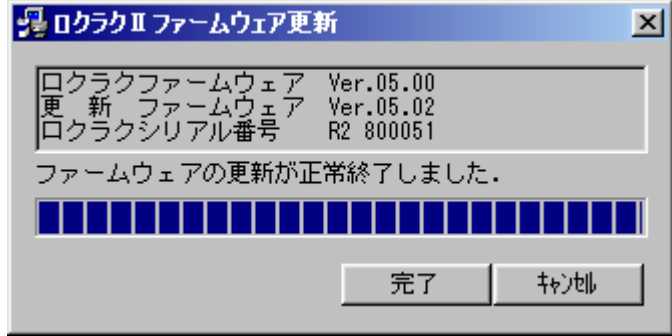